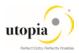

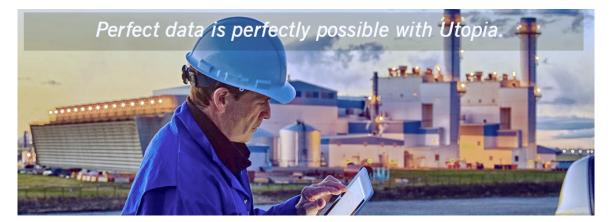

# Operations Guide for RFM Solutions by Utopia for S/4HANA

Release 9.1

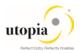

**Document History** The following tables provide an overview of the most important document changes and approvals.

| Version | Date       | Description     | Name              |
|---------|------------|-----------------|-------------------|
| 1.0     | 21/12/2017 | Initial version | Neelesh Thackeray |
|         |            |                 |                   |

#### **Approval History**

| Version | Date       | Description      | Name        |
|---------|------------|------------------|-------------|
| 1.0     | 12/02/2018 | Approved version | Lyle Snyder |
|         |            |                  |             |

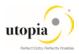

# Table of Contents

| Getting Started                  | .4 |
|----------------------------------|----|
| Monitoring of Utopia RFM version | .4 |
| Logging and Tracing              | .4 |
| Support Desk Management          | .4 |
| Remote Support                   | .4 |
| Problem Message Handover         | .5 |
| Appendix                         | .5 |
| Important Notes                  | .6 |

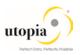

# **Getting Started**

The purpose of this Operations Guide is to help you picking up the tools and documentation to execute various tasks, such as monitoring, backup/restore, master data maintenance, transports, and tests. This guide contains information specific to the operation of the SAP Master Data Governance (MDG), Retail and Fashion Management (RFM) Extension by Utopia.

This technical operations guide is the starting point for operating a system that runs on SAP NetWeaver, and precedes the application operations guides of SAP Business Suite.

The target audience for this guide comprises:

- Technology consultants
- Security consultants
- System administrators

List the current version:

On SAP Service Marketplace at <u>service.sap.com/instguides</u>

# Monitoring of Utopia RFM version

Refer to the main <u>SAP MDG 9.1 Operations Guide</u> for information concerning Alert Monitoring.

#### Logging and Tracing

Refer to the main Operations Guide for information regarding Logging and Tracing.

The SAP Master Data Governance (MDG), Retail and Fashion Management (RFM) extension by Utopia uses change request types built within the MDG Application Frame-work. All the validation logs can be accessed through SLG1 in the same manner as they are for the four core SAP delivered domains - Material, Customer, Supplier, and Financials.

# Support Desk Management

The Support Desk Management enables you to set up an efficient internal support desk for the support organization that seamlessly integrates your end-users, internal support employees, partners, and SAP Active Global Support specialists and Utopia Global Support specialists with an efficient problem resolution procedure.

For support desk management, methodology, management procedures, and tools infrastructure are required to run the internal support organization efficiently.

The Support desk management covers:

- Remote Support
- Component hierarchy relevant for this application

### **Remote Support**

To set up remote support, the following connection types must be opened in the *Service Connection* maintenance screen:

- R/3 Support
- HTTP connect URL Access

Utopia RFM Solutions © 2018 Utopia Global, Inc.

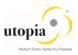

For more information, see SAP Note 592085.

#### Problem Message Handover

For information about the processing of internal support messages and forwarding them to SAP, see SAP Help Portal at <u>http://help.sap.com</u> under Application Lifecycle Management-> SAP Solution Manager -> SAP Solution Manager 7.0 -> SAP Library Incident Management -> Service Desk.

To send problem messages to SAP, use the relevant ERP application component in the SAP application component hierarchy. For information on the component hierarchy names used to send tickets, see Section 2.1, Scenario/Component Matrix in the main Operations Guide.

It is recommended to follow the instructions in SAP Note <u>1637249</u> to prepare your system before raising a problem message with SAP. The information provided by the note helps improve the processing quality and speed by limiting the root cause area and avoiding messages being sent back due to missing or incorrect information.

For the MDG-Retail and Fashion Management extension by Utopia Add-On, support desk will be handled in the same manner as support for any other SAP issue. SAP Active Support serves as the Level 1 tier and Level 2 tier support groups. It also sends the Incident to Utopia Global Services as Tier 3 support when an issue is not resolved within the 1st and 2nd tier of the existing SAP Support Framework.

For Utopia Global Services to log into the client system, you can assign the following role to the SAP Support User, in addition to any included in the <u>MDG 7.0 Feature Pack Operations Guide</u> or <u>SAP</u> <u>MDG 8.0 Operations Guide</u> or <u>SAP MDG 9.1 Operation Guide</u>. Utopia Global Services uses the same protocols as SAP uses during troubleshooting and issue resolution.

| Role                  | Description                                |
|-----------------------|--------------------------------------------|
| /UGI4/MDGRFM_FMS_DISP | Master Data Governance for FMS: Display    |
| /UGI4/MDGRFM_FMS_MENU | Master Data Governance for FMS: Menu       |
| /UGI4/MDGRFM_FMS_REQ  | Master Data Governance for FMS: Requester  |
| /UGI4/MDGRFM_FMS_SPEC | Master Data Governance for FMS: Specialist |
| /UGI4/MDGRFM_FMS_STEW | Master Data Governance for FMS: Steward    |
| /UGI4/MDGRFM_DISP     | Master Data Governance for RFM: Display    |
| /UGI4/MDGRFM_MENU     | Master Data Governance for RFM: Menu       |
| /UGI4/MDGRFM_REQ      | Master Data Governance for RFM: Requester  |
| /UGI4.MDGRFM_SPEC     | Master Data Governance for RFM: Specialist |
| /UGI4/MDGRFM_STEW     | Master Data Governance for RFM: Steward    |

Table 2 MDG-RFM for FMS Roles and MDG-RFM Roles

Refer to the main Operations Guide section for additional roles which can be assigned to the SAP Support User ID.

# Appendix

List the related guides.

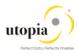

| Content                                        | Location on SAP Service Marketplace                                                                                                    |
|------------------------------------------------|----------------------------------------------------------------------------------------------------|
| SAP MDG-RFM by Utopia:<br>Master Guide         | <u>http://service.sap.com/instguides</u> $\rightarrow$ SAP Solution Extensions $\rightarrow$ SAP MDG-RFM by Utopia $\rightarrow$ Release 9.1 |
| SAP MDG-RFM by Utopia: In-<br>stallation Guide |                                                                                                    |
| SAP MDG-RFM by Utopia: Op-<br>erations Guide   |                                                                                                    |
| SAP MDG-RFM by Utopia:<br>Configurations Guide |                                                                                                    |
| Security Guide for MDG 9.0                     | http://service.sap.com/instguides -> SAP Business Suite Applications -> SAP Master Data Governance -> SAP Master Data Governance 9.0         |

## **Important Notes**

| SAP Note Number | Title                                            | Category                     |
|-----------------|--------------------------------------------------|------------------------------|
| <u>2360893</u>  | Release Strategy for SAP MDG–RFM by Utopia       | Release Planning Information |
| <u>2602086</u>  | Functional Restrictions in SAP MDG-RFM by Utopia | Functional Restriction Note  |
| <u>2602044</u>  | MDG-RFM Release Information Note                 | Release Information Note     |